#### **Programmieren**

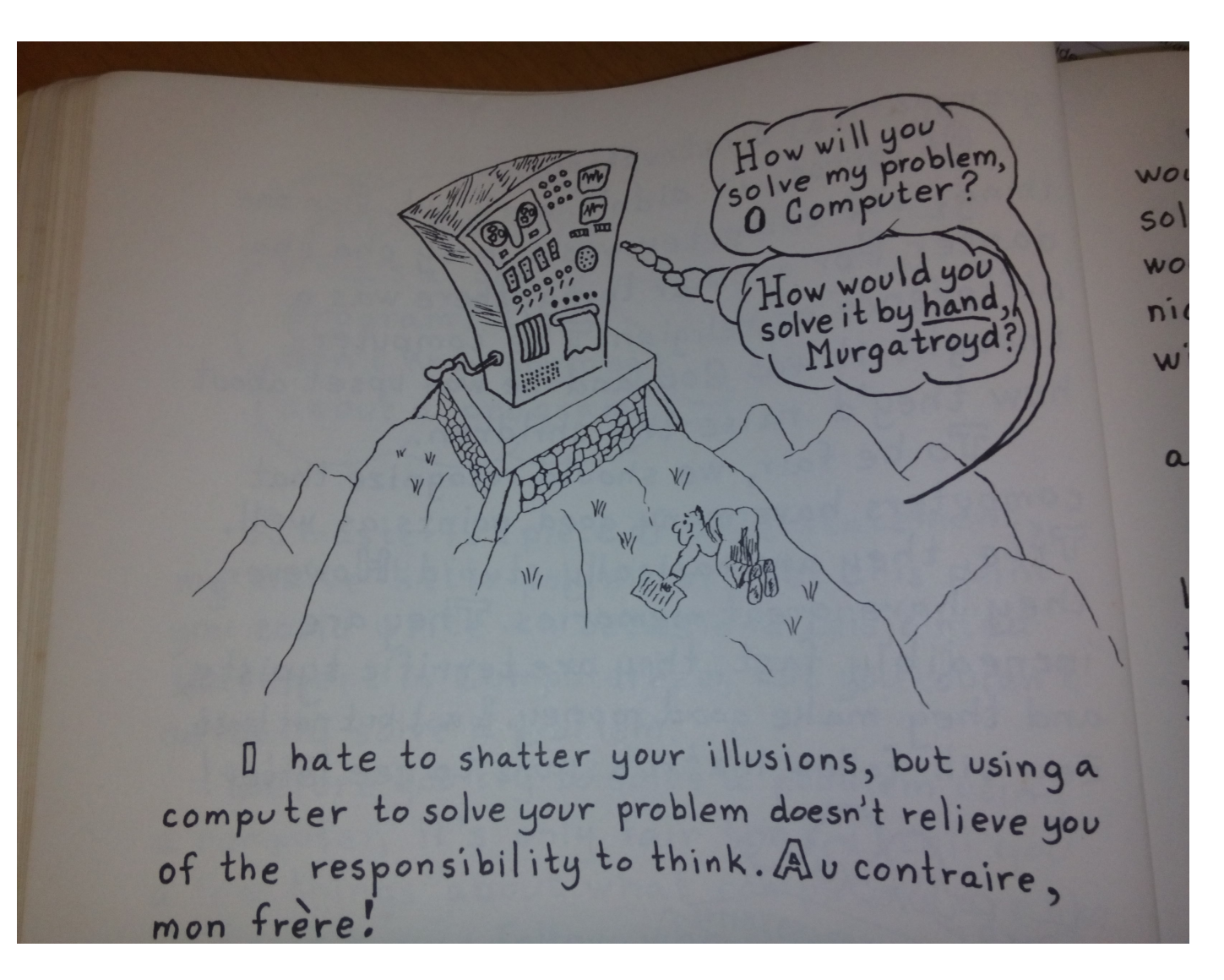

Chair for Information Technology

## **Arrays in Java**

- Arrays sind eine Möglichkeit, um mehrere gleichartige Daten zu verwalten.
- Ein Array stellt eine Liste *fixer Größe* dar, wobei die Listenelemente von beliebigem Datentyp sein können.
- Alle Elemente eines Arrays haben aber denselben Datentyp.
- Arrays in Java sind eine spezielle Objektart.
- Bei der Erzeugung eines Array-Objekts wird seine Größe (=Anzahl der Elemente) festgelegt.
- Zum Programmieren mit Arrays gibt es eine spezielle Notation.

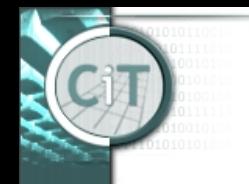

#### **Definition einer Array-Variablen**

#### *Datentyp*[] v*ariablenname*;

- Z.B.: int[] a; Auto[] fuhrpark;
- Die Elemente eines Arrays können von primitiven oder nicht-primitiven Datentyp sein.
- Bei einem nicht-primitiven Datentyp sind die Elemente des Arrays nicht die Objekte selbst, sondern Objekt-Referenzen.

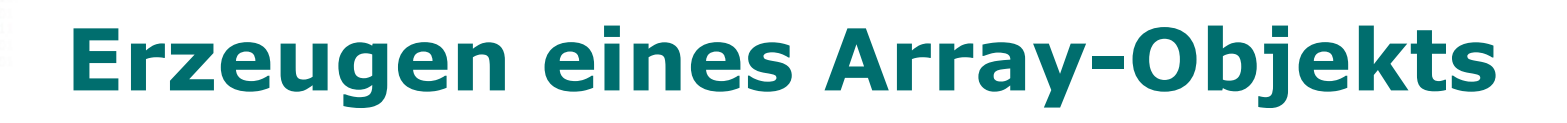

#### new *Datentyp*[*Größe*]

- Z.B.: int[] zahlenliste;  $zah$  enliste = new int [24]; int  $n = 100$ ; Auto $[$ ] fuhrpark = new Auto $[n]$ ;
- Der Aufruf des Konstruktors erzeugt ein Array-Objekt der angegebenen *Größe* mit dem angegebenen *Datentyp*.
- Die Elemente des Arrays werden mit Default-Werten initialisiert:
	- Objekt-Referenzen werden auf *null* gesetzt.
	- *int*-, *long*-, *double*-Werte werden auf 0 gesetzt.
	- *boolean*-Werte werden auf *false* gesetzt.

#### **Erzeugen eines Array-Objekts**

Ein Array kann auch gleich mit Werten befüllt werden:

Z.B.:

int [] zahlenarray =  $\{3, 1, 4\}$ ; String  $\lceil \cdot \rceil$  stringarray = {"drei","eins","vier"}; Auto  $\lceil \cdot \rceil$  fuhrpark = new Auto  $\lceil \cdot \rceil$  {a1, a2, a3 };

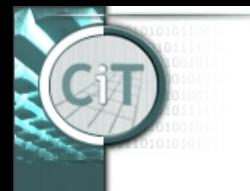

Chair for Information Technology

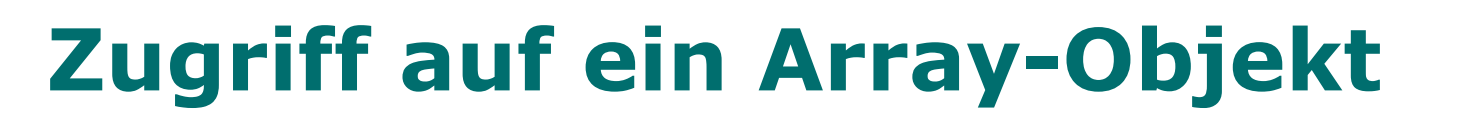

• Auf die Elemente eines Arrays kann mit Hilfe ihres Indizes zu gegriffen werden:

```
int[] a = new int[10];a[5] = 13;a[6] = 2 * a[5];
```
- In Java sind die Array-Elemente mit 0 beginnend nummeriert, also  $0,1,2,...$
- Auf die Größe eines Arrays kann mit

<Array-Variable>.length

zugegriffen werden (z.B. a.length).

• Das letzte Element eines Arrays a hat also den Index (a.length - 1).

#### **Die** *while***-Schleife in Java**

**while**(*Bedingung*) { *Anweisungsblock* }

- Die *Bedingung* ist ein Ausdruck, der *true* oder *false* liefert.
- Der *Anweisungsblock* der *while*-Schleife wird ausgeführt, wenn vor Ausführung des Anweisungsblocks die <Bedingung> *true* liefert.
- Nach Ende des Anweisungsblocks wird die <Bedingung> erneut überprüft, und der Anweisungsblock nochmals ausgeführt, wenn die Bedingung *true* ist.
- Das wiederholt sich, bis die Bedingung *false* ist.

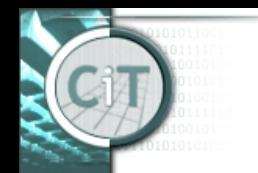

#### **Die** *do-while***-Schleife in Java**

**do**{ *Anweisungsblock* }**while**(*Bedingung*)

- Funktionsweise wie *while*-Schleife.
- Läuft aber mindestens einmal durch, weil Überprüfung erst am Ende.

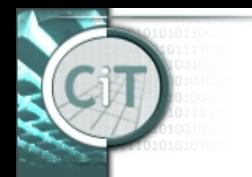

# **Information Hiding**

- Die Klassen-Dokumentation enthält keine Implementierungsdetails:
	- Attribute und Methoden, die *private* sind.
	- Die Implementierung der Methoden.

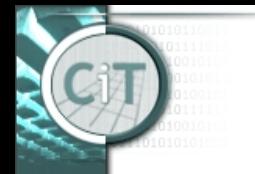

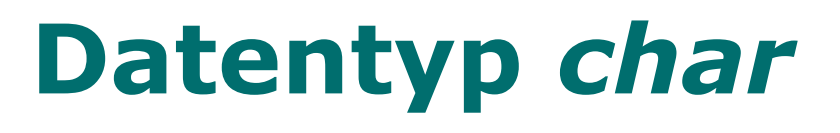

- *char* ist einer der primitiven Datentypen.
- In Variable vom Typ *char* kann man ein einzelnes Zeichen speichern. *Beispiel:*

*char x = 'u';*

• Umwandlung in *String* funktioniert analog zu *int*:

*String s = "" + x;*

#### **Hardware**

- Eingabegeräte: Tastatur, Maus, …
- Ausgabegeräte: Bildschirm, Drucker, …
- Prozessor (CPU): Evt. multi-core, …
	- Führt die durch ein Programm festgelegten Schritte aus.
- Hauptspeicher (RAM)
	- Beinhaltet die Daten (und die Programmschritte) die für die Programmausführung unmittelbar benötigt werden.
- Externer Speicher: Festplatte, …
	- Kann sehr große Datenmengen aufnehmen und permanent speichern.

#### **Software**

- hair for Information Technology.
- Anwendungsprogramme
	- Powerpoint, selbstgeschriebene Programme, …
- Betriebssystem (Windows, Linux, MacOS)
	- Stellt die Basisfunktionen des Computers und seiner Komponenten zur Verfügung:
		- Eingabe
		- Ausgabe
		- Zugriffe auf den Haupt- und externen Speicher
		- Programmstart
		- …
	- In Java stehen diese Basisfunktionen z.B. über Methodenaufrufe zur Verfügung.

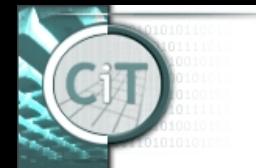

hair for Information Technology.

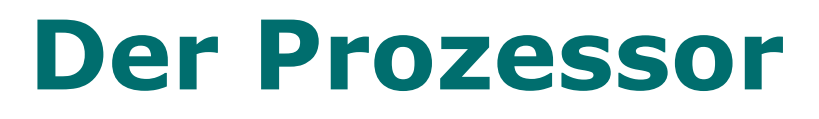

- Gängige Prozessoren verstehen nur relativ einfache Programmschritte:
	- Hole die Daten X aus dem Hauptspeicher
	- Führe die arithmetische Operation Y aus
	- Schreibe die Daten in den Hauptspeicher
	- Wenn das Ergebnis größer als 0 ist, mache an der Stelle Z des Programms weiter
- Ein Programm in einer höheren Programmiersprache (wie z.B. Java) muss in solch einfache Programmschritte umgewandelt werden.

#### **Compiler**

- Um ein Programm in einer höheren Programmiersprache (z.B. Java) auf einem Computer auszuführen, wird das Programm in eine computergerechte Form umgewandelt.
	- Komplizierte Anweisungen werden in einfache Instruktionen für den Prozessor umgewandelt.
	- Speicheradressen für Objekte, Attribute, Variablen, … werden festgelegt.
	- Die Werte von Datentypen werden in eine Binärdarstellung umgewandelt.
- Diese Aufgabe erledigt im wesentlichen der Compiler.

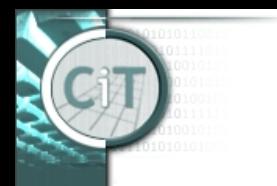

## **Speicher und Adressen**

- Um Daten im Speicher (Haupt- oder externer Speicher) abzulegen, muss der genaue Platz im Speicher, die *Adresse*, angegeben werden.
- Ebenso muss beim Lesen von Daten aus dem Speicher die die *Adresse* angegeben werden.
- In einer höheren Programmiersprache wie Java werden Adressen meist nicht explizit angegeben, sondern es werden Variablen- , Parameter- und Attributnamen verwendet.
- Diese werden automatisch in die richtigen Speicheradressen übersetzt.

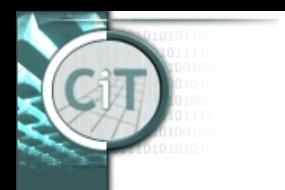

## **Speicher und Adressen**

- Von jedem Java-Objekt sind die Datentypen seiner Attribute bekannt.
- Daher kann der Speicherplatzbedarf berechnet werden.
- Wenn ein neues Objekt angelegt wird, wird dieser Speicherplatz (an irgendeiner Stelle des Hauptspeichers) reserviert.
- Der Konstruktor initialisiert dann die Attributwerte des Objektes.

## **Primitive vs. Object Types**

- Objekt-Referenzen werden verwendet, wenn ein Attribut (oder lokale Variable) keinen primitiven Datentyp, sondern ein Objekt bezeichnet.

- Der Wert des Attributs ist dann nicht das Objekt selbst, sondern eine Referenz auf das Objekt ("welches Objekt ist gemeint?").

Das hat insbesondere Auswirkungen beim Zuweisen von Objekten (eigentlich Objekt-Referenzen) und dem Kopieren von Objekten.

**- Nur Attribute (und Variablen) von einem primitiven Datentyp enthalten den entsprechenden Wert.**

#### **- Alle Attribute von anderem Datentyp enthalten als Wert nur Objekt-Referenzen.**

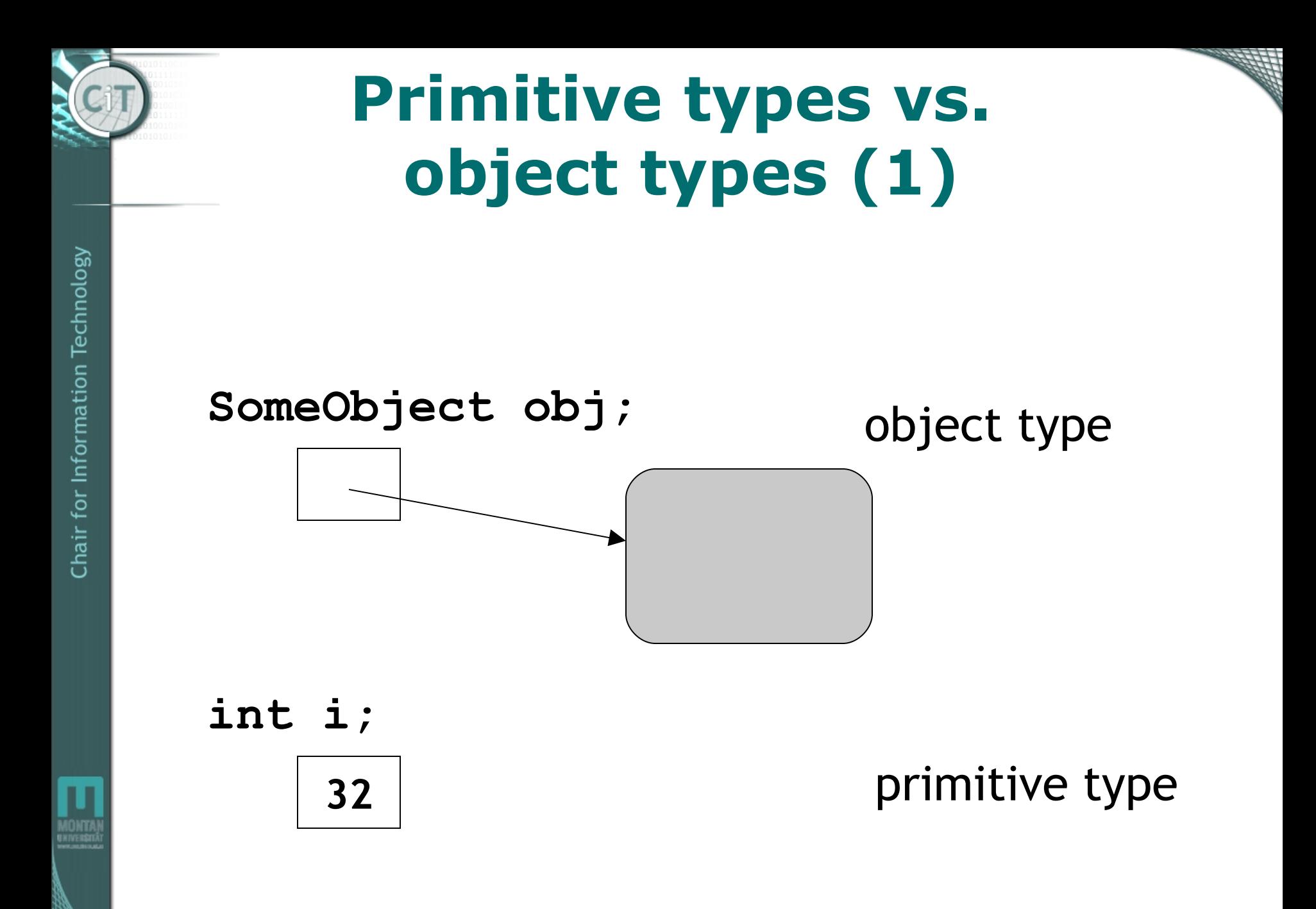

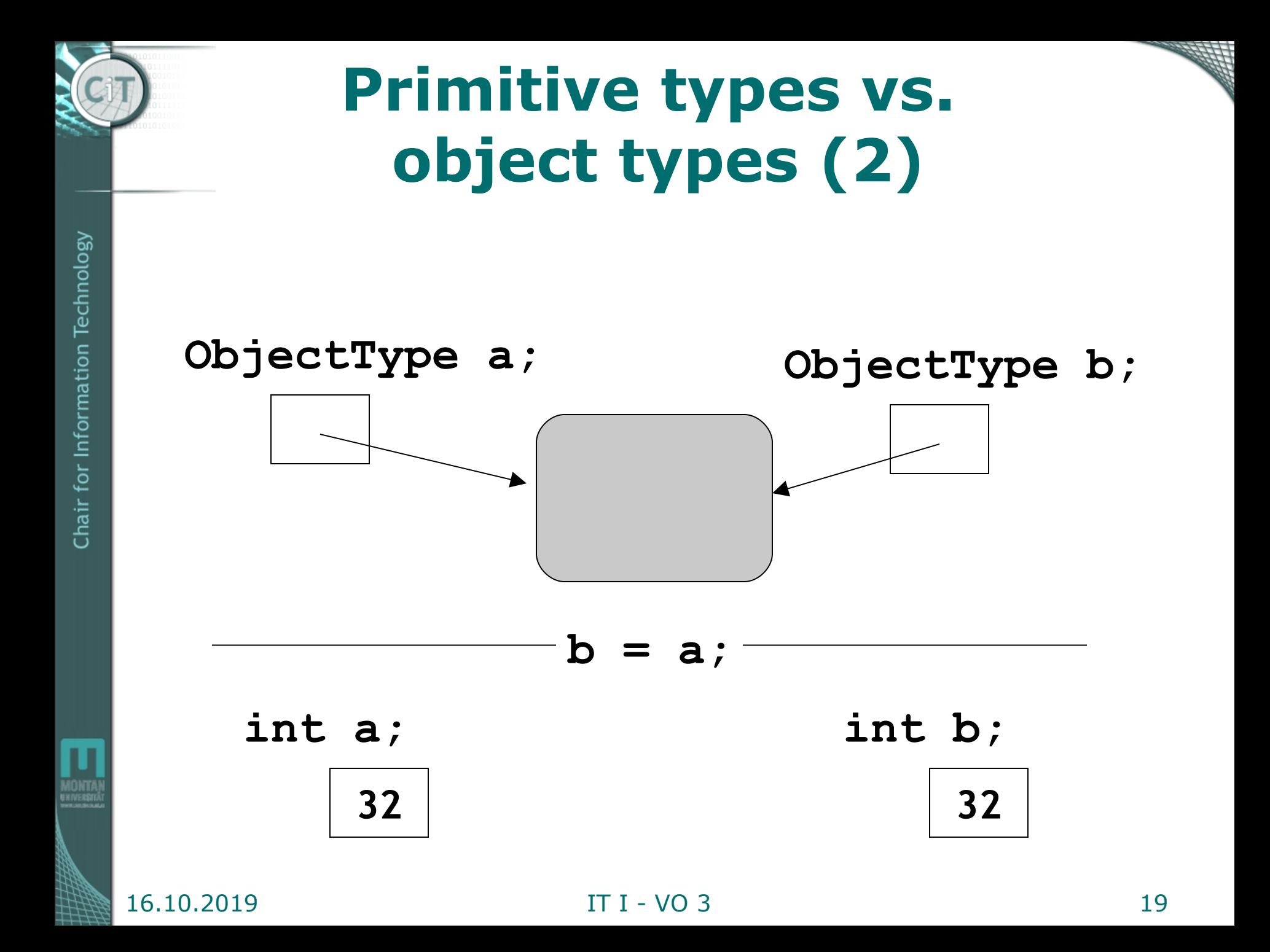

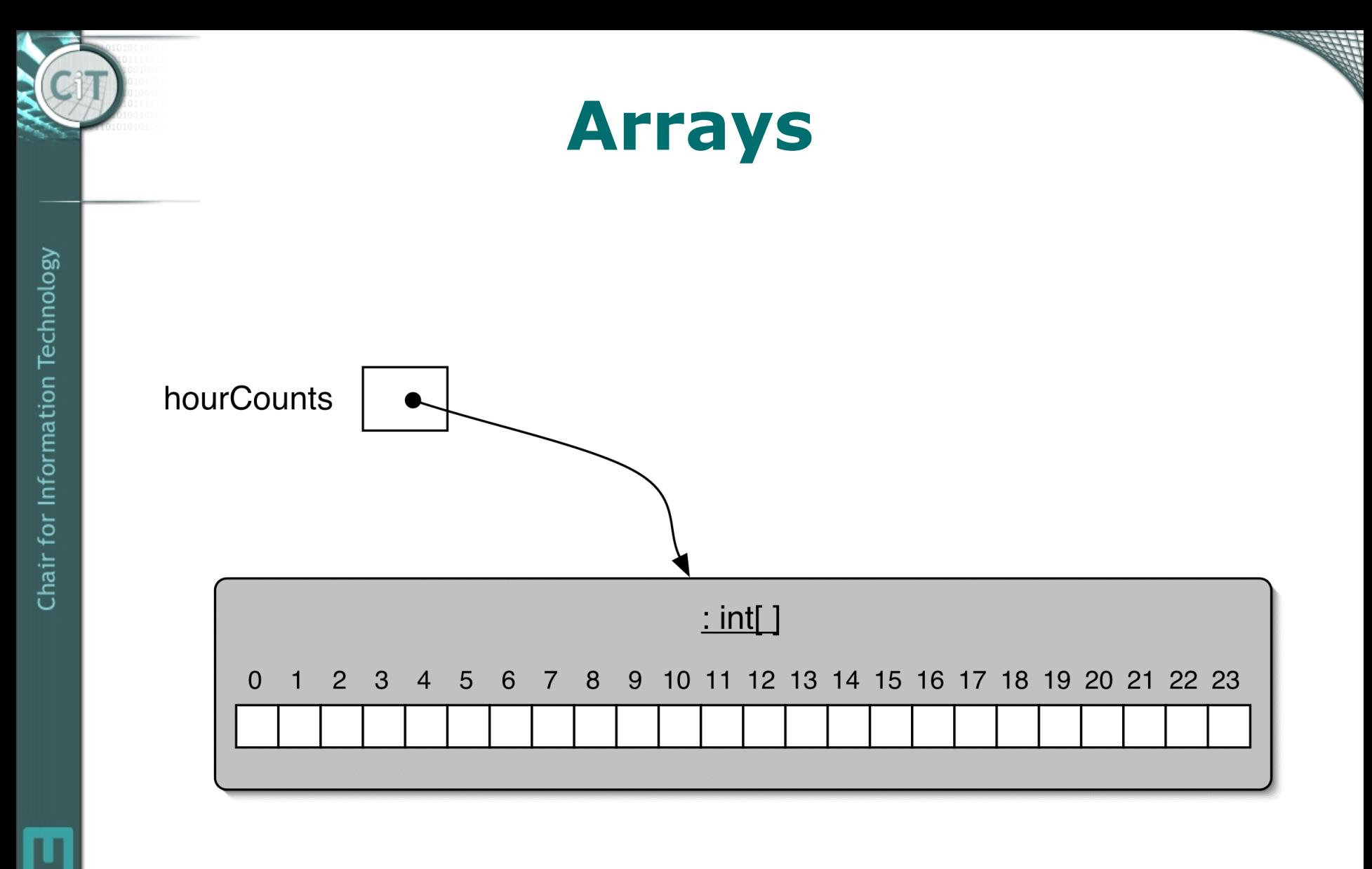